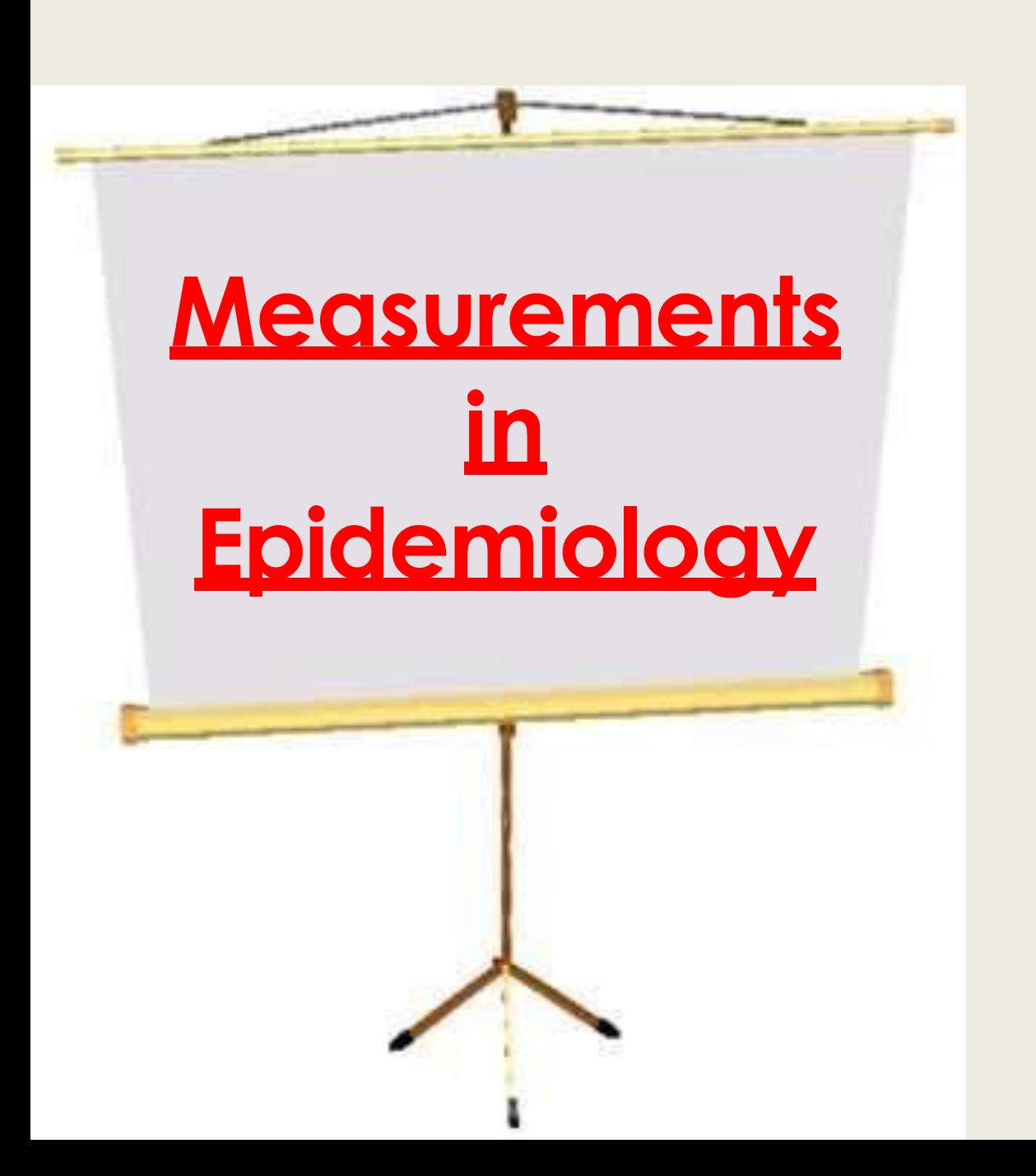

## **MRS.THIRIVIKKIRAMAN ASSO.PROF ICON**

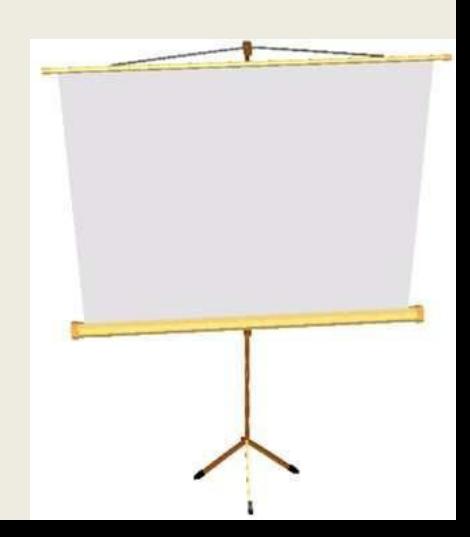

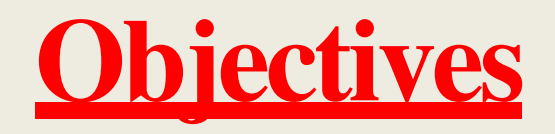

- 1) **Discuss the Tools of measurements in epidemiology ( Rate , Ratio , Proportion)**
- 2) **Explain the morbidity indicators (Prevalence**  *<u>&incidence</u>* rate)
- 3) **Understand the concept of mortality & morbidity,**

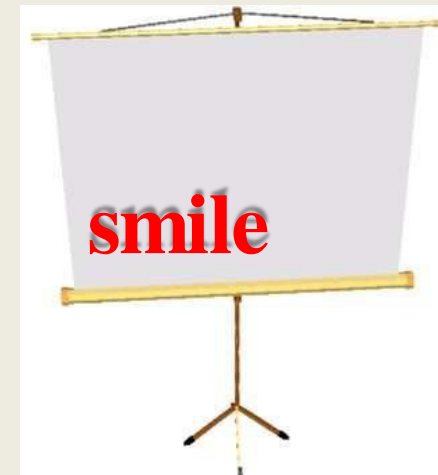

#### MEASUREMENTS USED IN EPIDEMIOLOGY

- Measurement of mortality
- Measurement of morbidity
- Measurement of disability
- Measurement of natality
- Measurement of disease attributes
- Measurement of health care services
- Measurement of the risk factors
- Measurement of demographic variables

# **Scope of measurement:-**

- Mortality.
- Morbidity.
- Disability.
- Presence & absence or distribution of..
- Medical needs.
- Utilization of health services.
- Demographic variables.

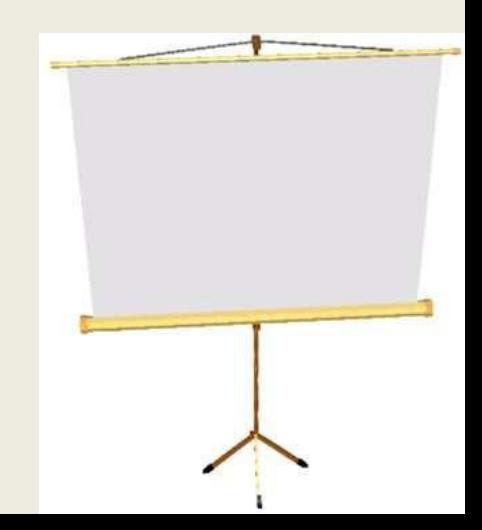

# **Tools of measurements-**

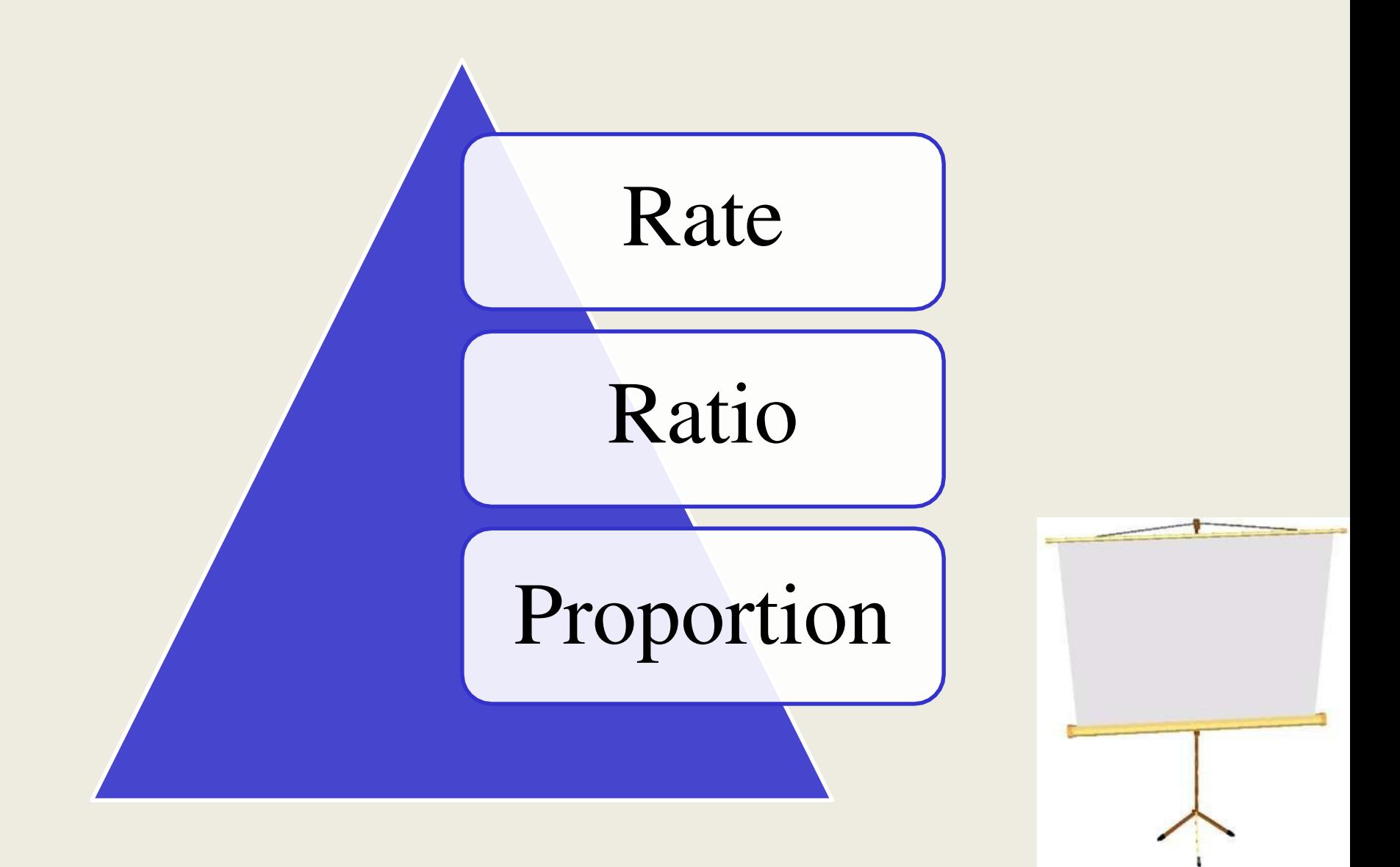

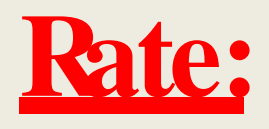

"it measures the frequency or occurrence of some particular event (development of disease or the occurrence of death) in a population during a given time period."

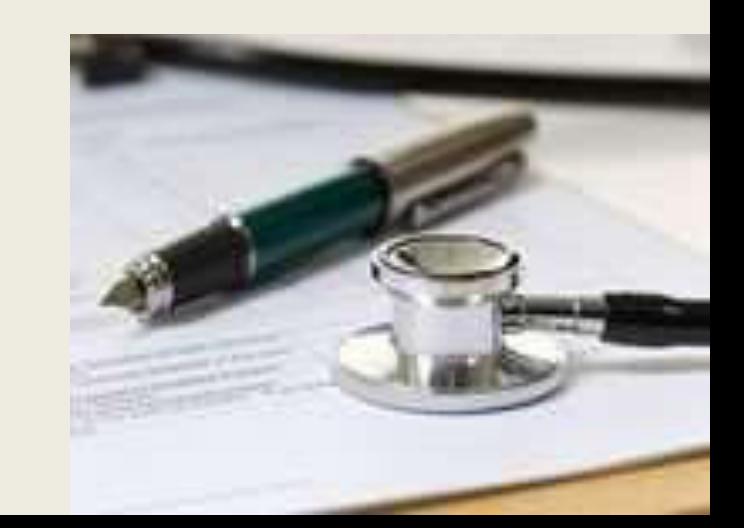

**Death rate = No. of deaths in an area during a year**  $\times$ **1000 Mid year population of the same year.**

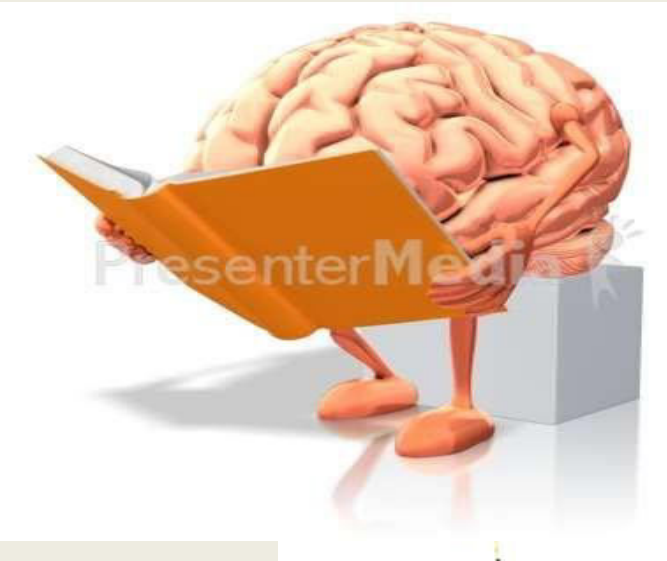

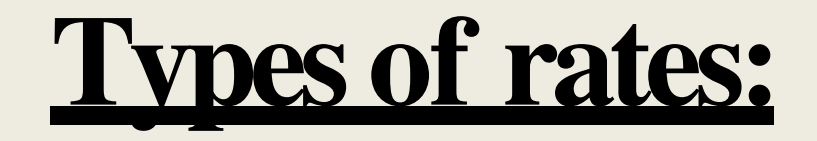

- **1. Crude Rate.**
- **2. Specific Rate.**
- **3. Standardized rate.**

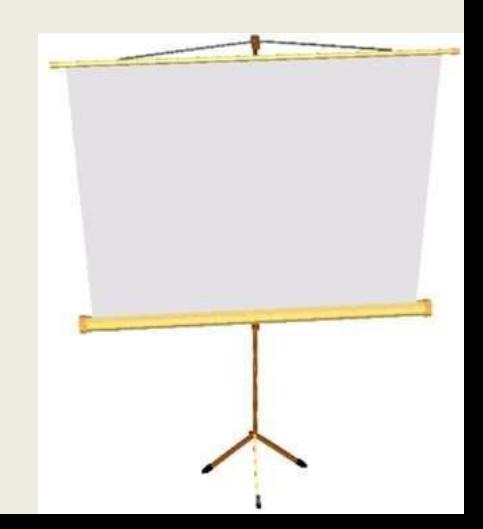

#### **Crude Rate:**

## **"These are the actual observed rates such as the birth & death rates."**

**AS:**

**Crude death rate : Total no. of deaths in an area during a year ×1000 Estimated mid year Population of the same area during a year.**

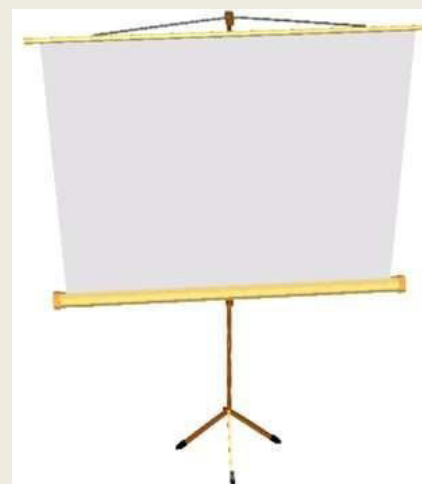

Total number of deaths is : 1000 Mid- year population at that time = 3500.

Calculate the crude death rate  $=$ ???

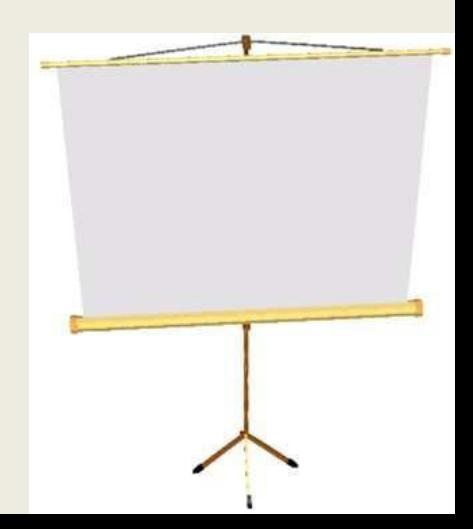

## **Specific Rates:**

**"These are actual observed rates due to specific causes (e.g tuberculosis) , or that is occurring in specific group (e.g age sex groups) , or during specific time periods (e,g annual , monthly or weekly rates).**

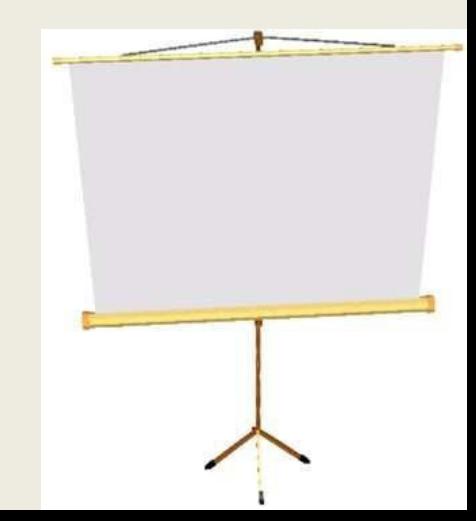

**Cause specific death rate =**

**No. of deaths from specific cause in an area during a year**  $\times 1000$ **Estimated mid year population of the same area during the same year.**

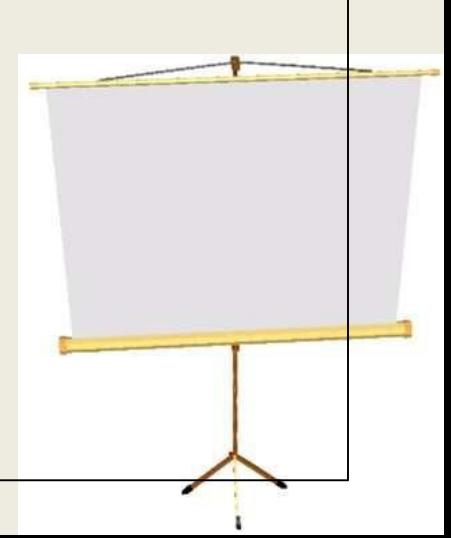

# <u>Total No. of deaths from in an age  $20-40 = 1500$ </u> Mid year population at risk  $=$  5,550.

Calculate the specific death rate….??

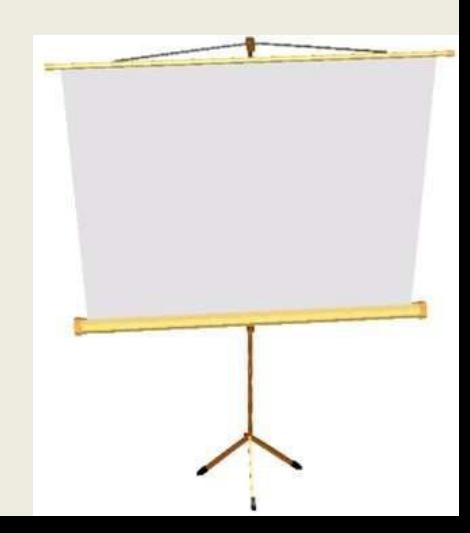

# **Other Examples:**

- **1) Cause specific death rate .**
- **2) Age specific death rate.**
- **3) Sex specific death rate.**
- **4) Infant mortality rate.**
- **5) Maternal mortality rate.**

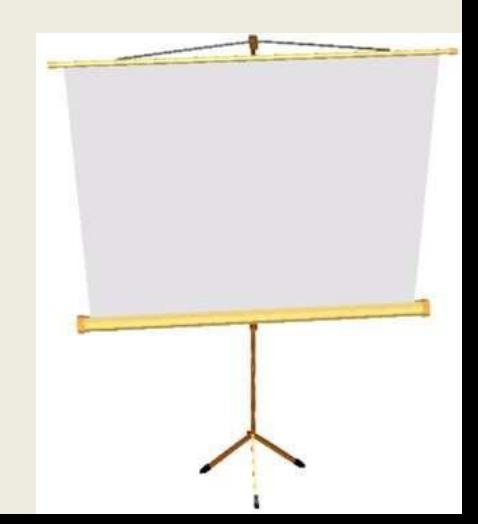

#### **Standardized Rates:**

"These are obtained by direct or indirect methods or adjustments e.g age or sex standard rates.

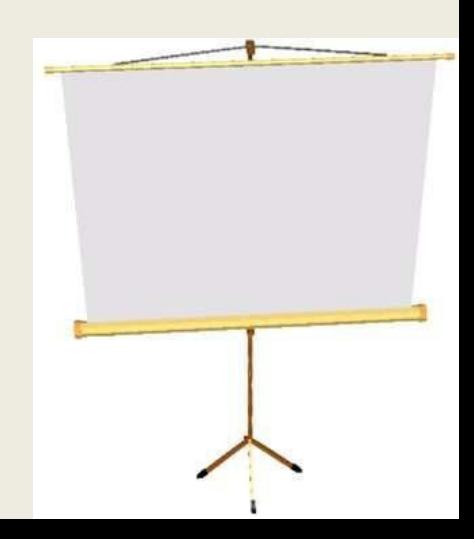

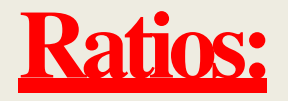

# **'It expresses a relation in size between two random quantities , in this numerator is not a component of the denominator"As:**

### **x : y or x y**

**Other examples include : Doctor population ratio , mother child ratio**

Example Given as:

# **Ratio = No. of children with malnutrition at a certain time. No. of normal children at certain time**

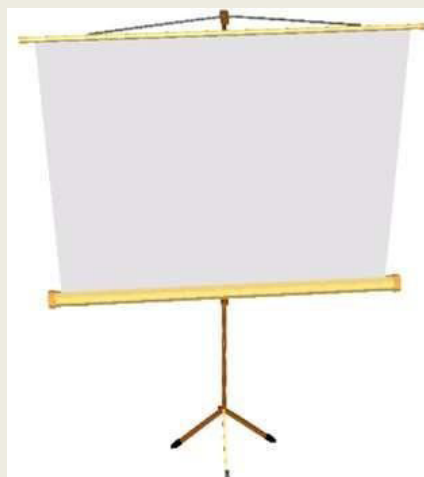

If Acity of No of Persons  $= 40,000$ No. clinics  $= 500$ 

#### **Calculate the ratio of clinic per person......???**

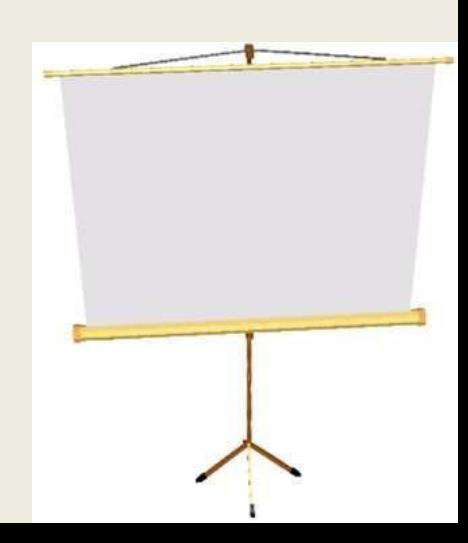

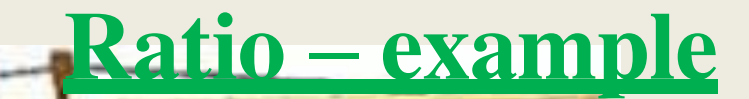

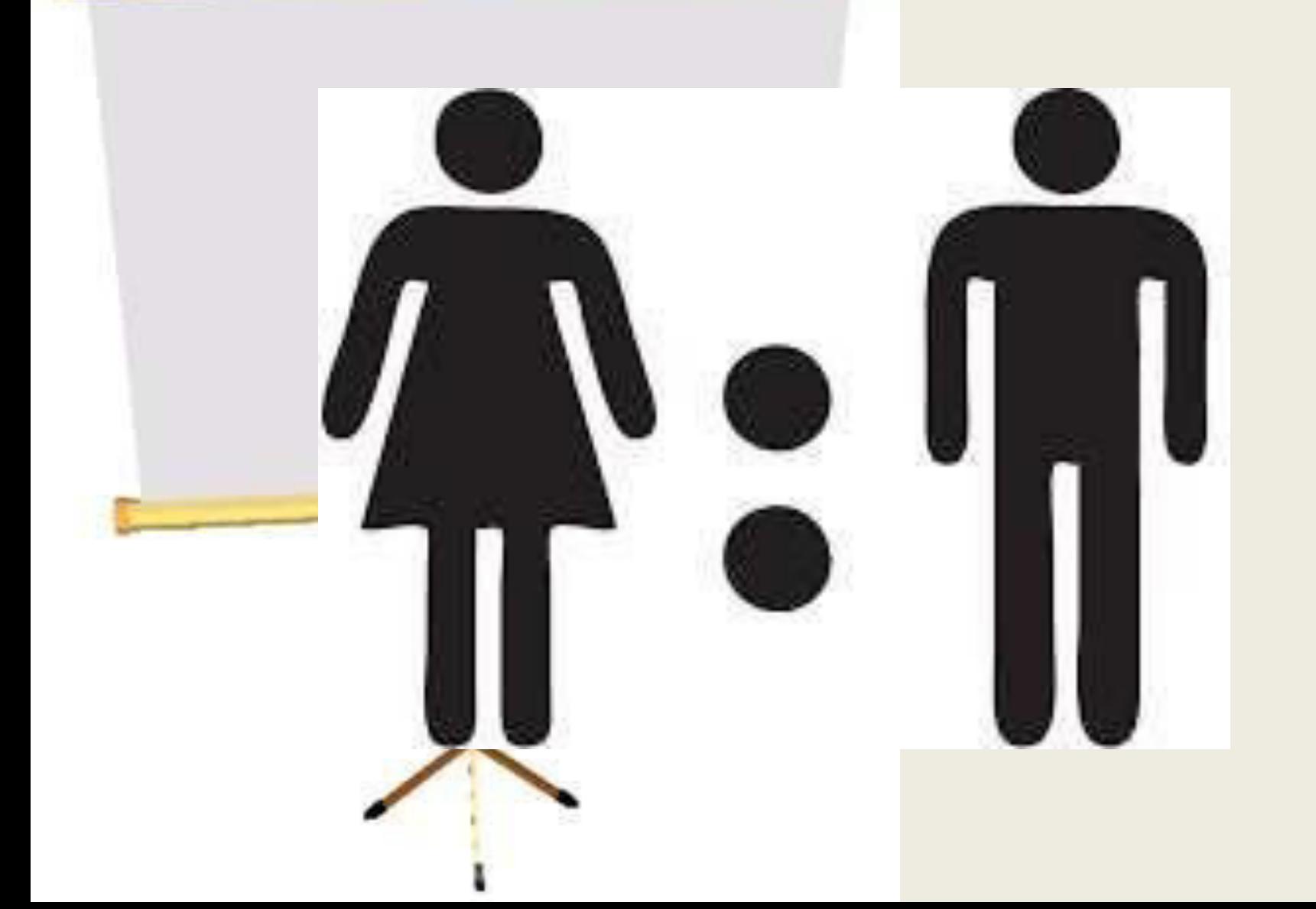

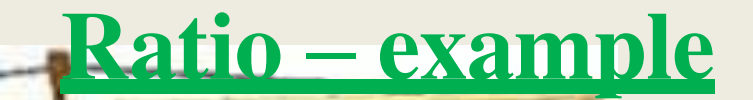

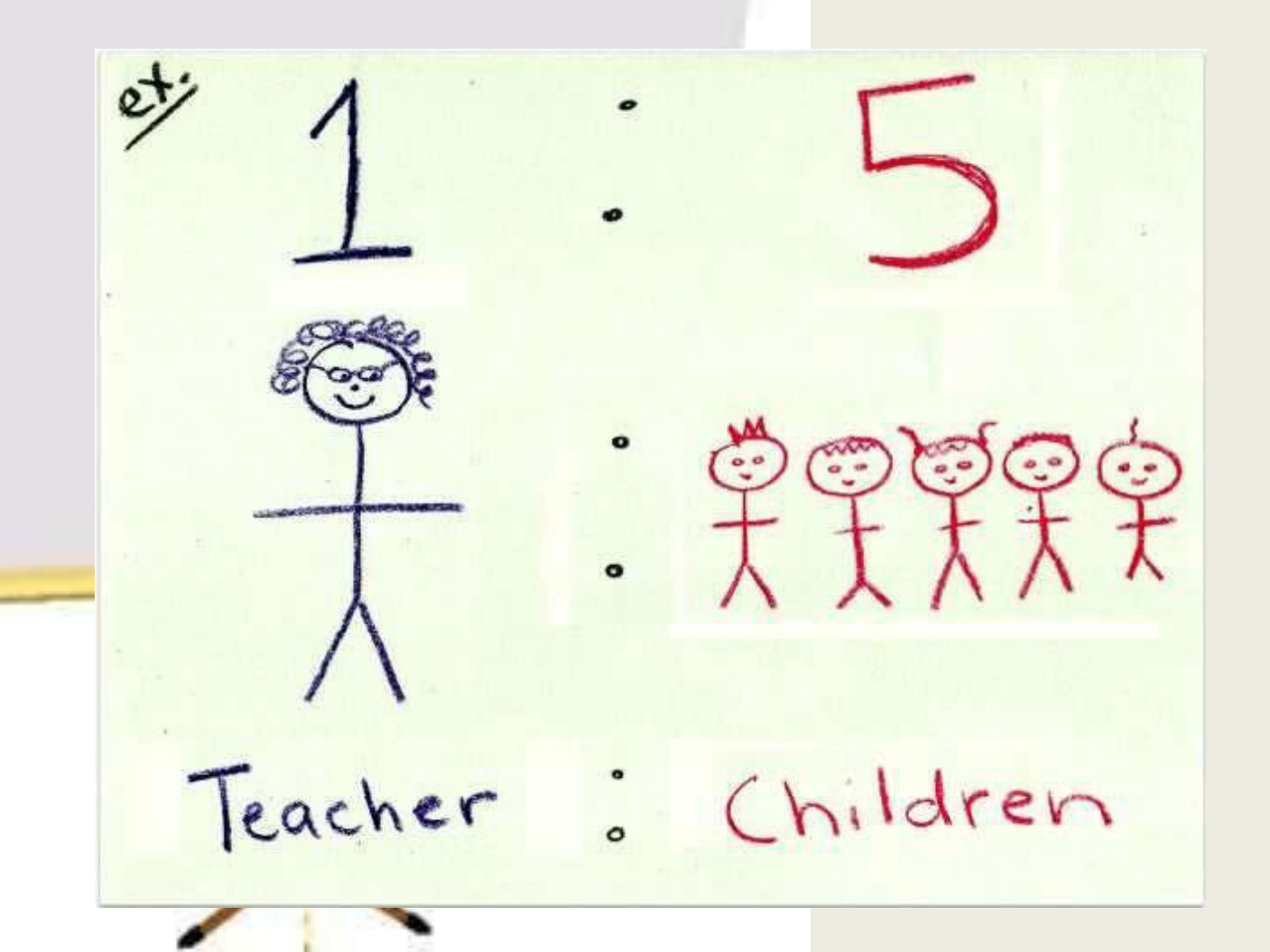

# **Proportion:**

"A measure which indicates the relation in magnitude of a part of the whole , numerator is always included in denominator , expressed in percentage"

**Example: The No. of children with scabies at a certain time. × 100 total No. of children in village at that time.**

If :

No. of persons with hypertension is  $= A = 1,400$ No of persons without hypertension=  $B = 9,650$ And total study population  $=A+B=11050$ .

Calculate the proportion of people with hypertension ????/

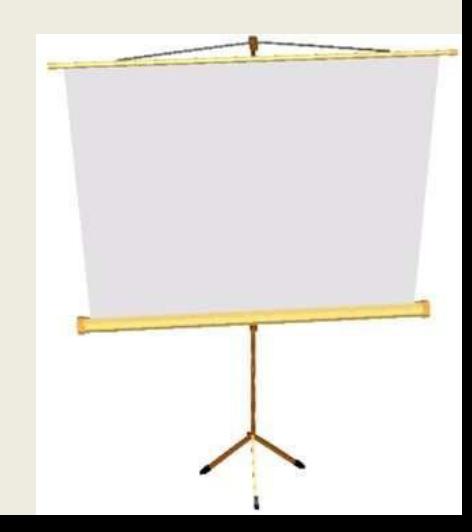

# **Morbidity**

# **Indicators 1. Incidence Rate 2. Prevalence Rate**

### **INCIDENCE RATE:**

"The number of NEW cases occurring in a defined population During a specified period of time called as incidence rate" Given as:

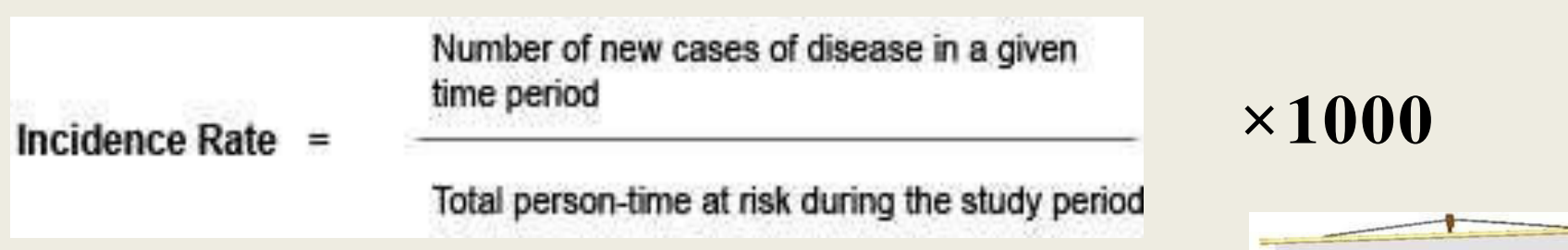

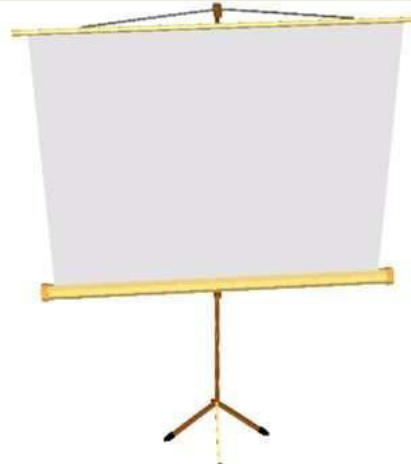

# **Incidence Rate Refers:**

- a. Only to new cases.
- b. During a given period (usually one year)
- c. In a specified population or population at risk.
- d. It can also refers to the new spells of disease in a given time period of time per 1000 population.

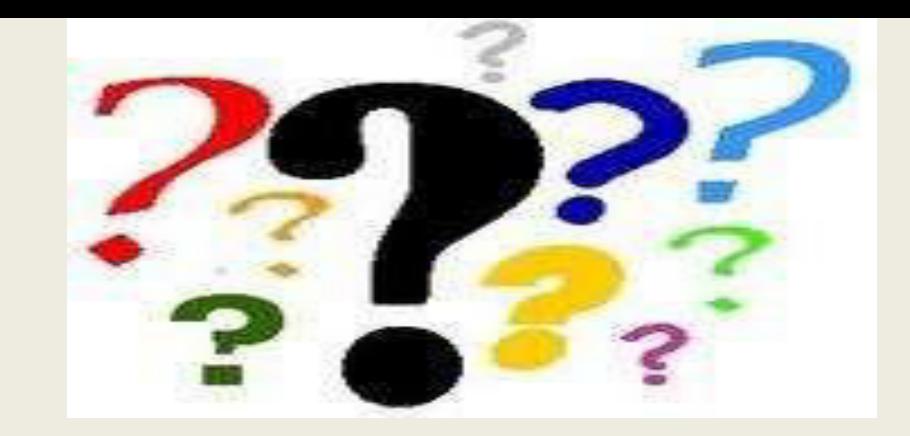

# **Incidence rate** = No. of spells of sickness **(spells of sickness)** starting in a defined population. **× 1000**  Mean No. of people exposed to risk in that period.

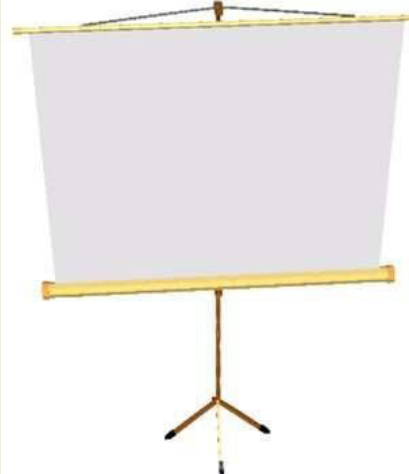

#### If

#### there had been 50 new cases of an illness in a population of 30,000 in a year .

Calculate the incidence rate?

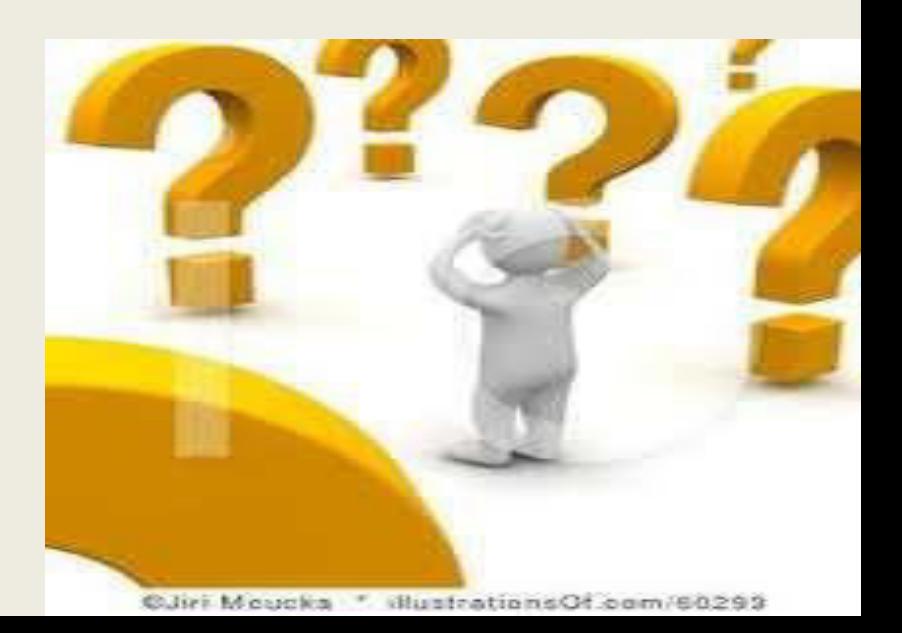

## **Special Incidence Rates:**

- **1. Attack rate.**
- **2. Secondary attack rate.**

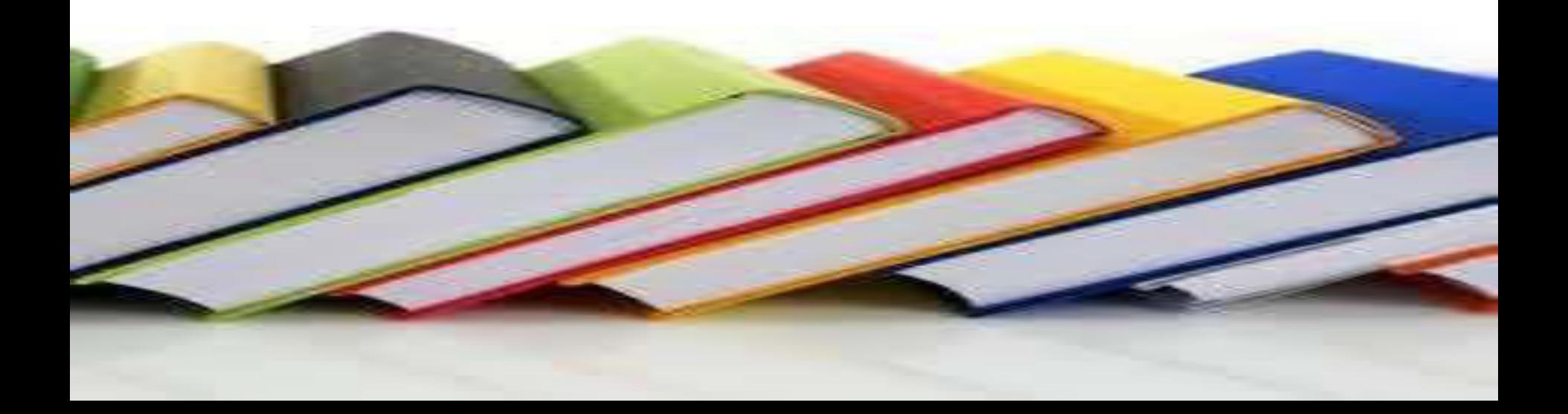

#### **Attack Rate:**

"An incidence rate used only when the population is exposed to risk for a limited period of time such as in epidemic"

**Given as:** Attack rate = No. of NEW cases of a specified disease during specific interval  $\times$ **100** Total population at risk during the same interval.

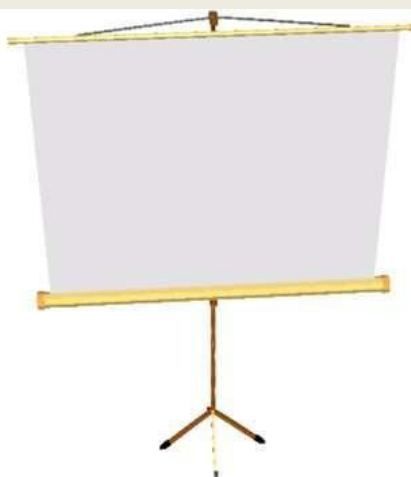

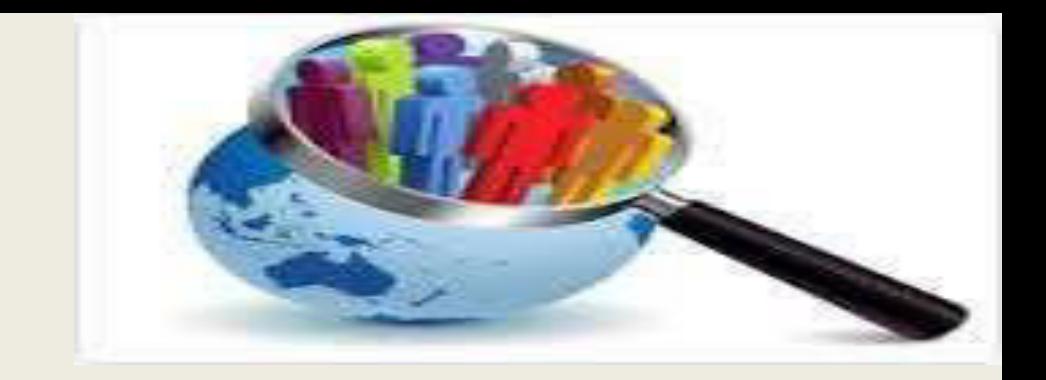

Outbreak of cholera in country Xin 1999, No. of new cases  $=490$ Population at risk = 18,600 Calculate the attack rate ?????????

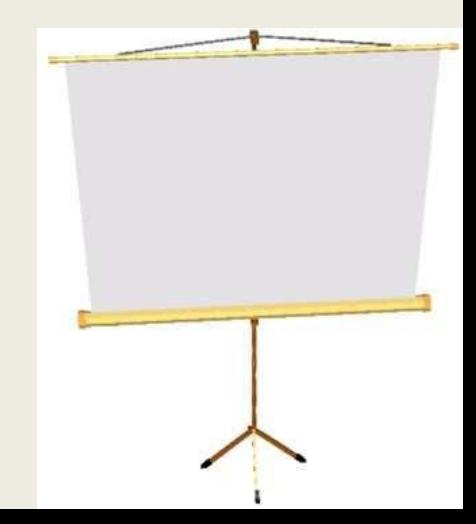

**"**The number of exposed persons developing the disease within the range of incubation period , following exposure to the primary case"

**Given as: SAR = No. of contacts developing tuberculosis**  $\times$  **100 Number of persons-weeks (month or year of exposure.**

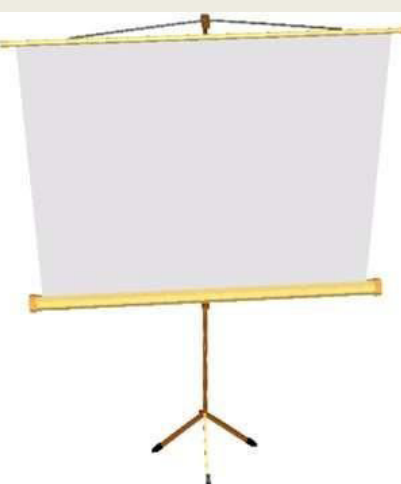

#### **Uses of incidence rate:**

It is useful for taking action:

- 1. to control disease.
- 2. For research into **etiology & pathogenesis**, **distribution of disease , and efficacy of therapeutic and preventive measures.**

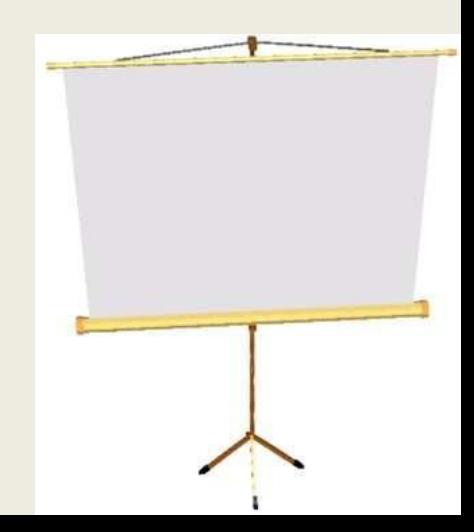

## **Prevalence:**

"It refers specially to all the cases (old  $\&new)$ ) existing in a given point in time or over a period of time in a given population."

#### **It has two types:**

- 1. Point prevalence.
- 2. Period Prevalence.

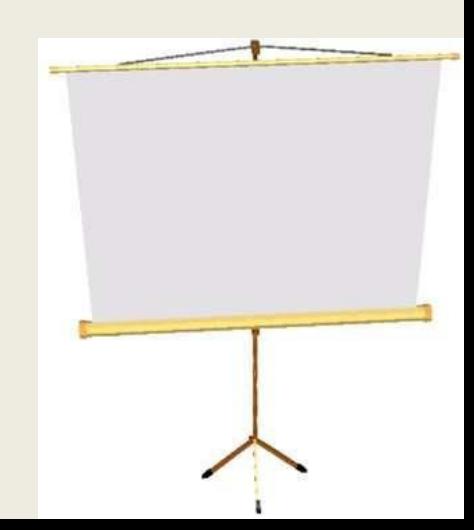

# **Types of prevalence-**

# Point prevalence

- **Prevalence at any given point of time.**
- **4% TB cases on 1st April**

Period prevalence

- **Prevalence at a given period of time.**
- **Period will be 1year.**

**×100 Point Prevalence** = No. of all **current cases** of a specified disease existing at a given point in time. Estimated population at the same point in time.

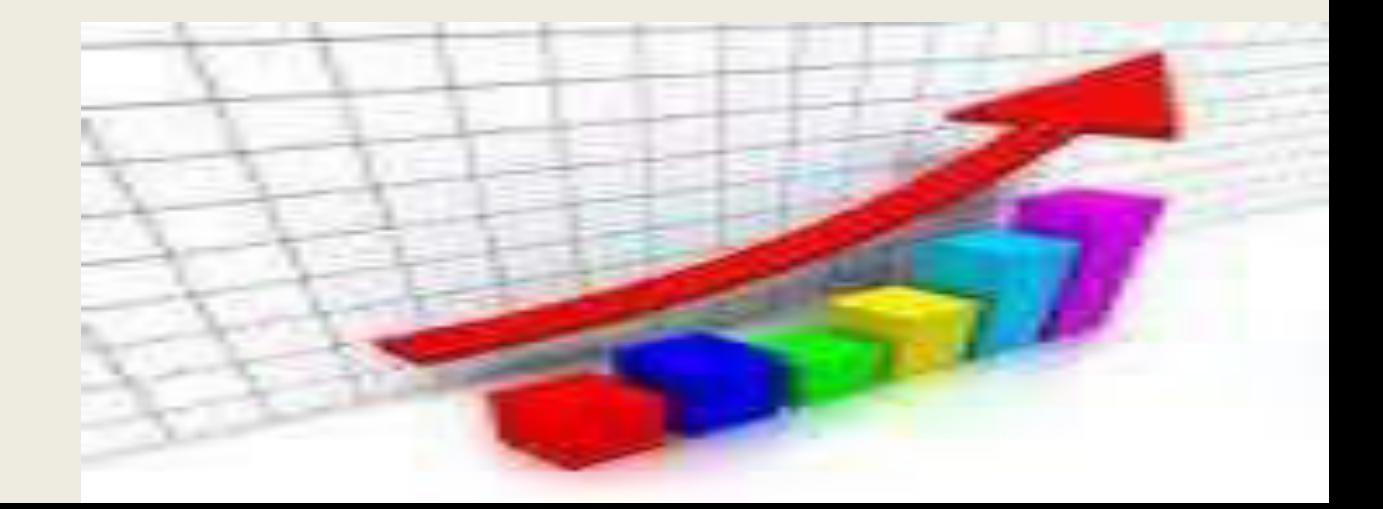

Of 10,000 female residents in town Aon 1st January 2006, 1,000 have hypertension.

Calculate the point prevalence of hypertension among women in town Aon this date.....?????

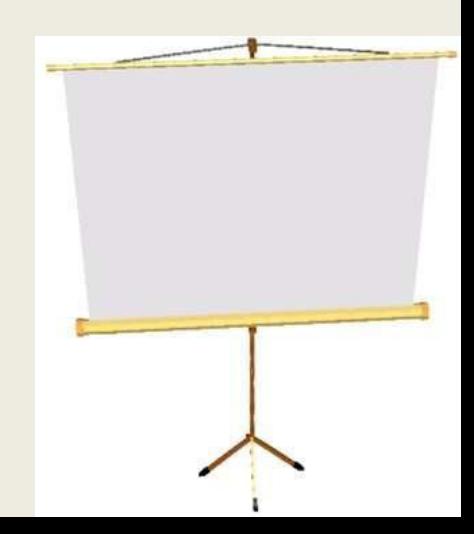

**Period Prevalence** = No. of **existing cases** of a specified disease during a given period of time. **× 100**  Estimated mid interval population at risk.

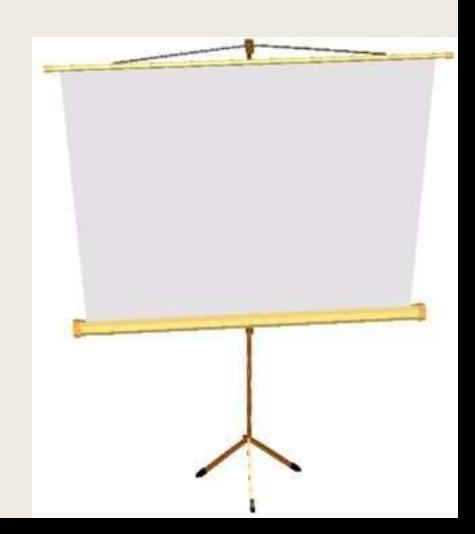

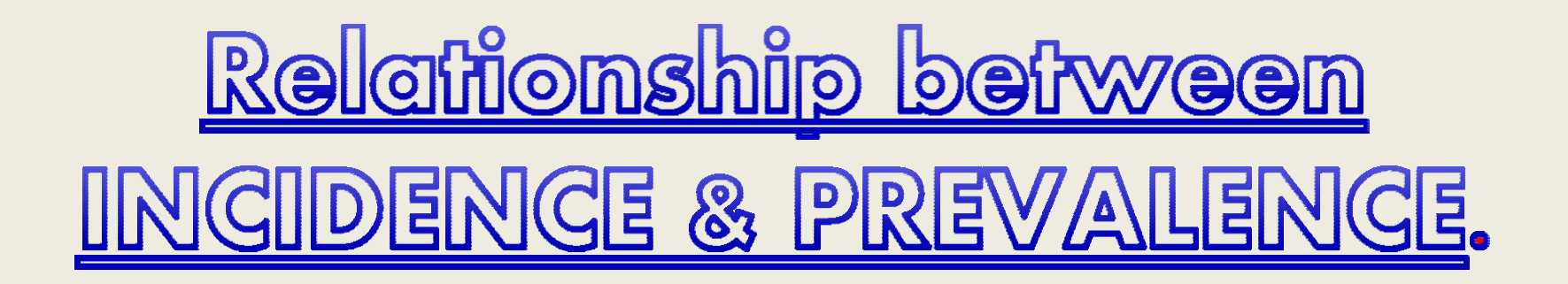

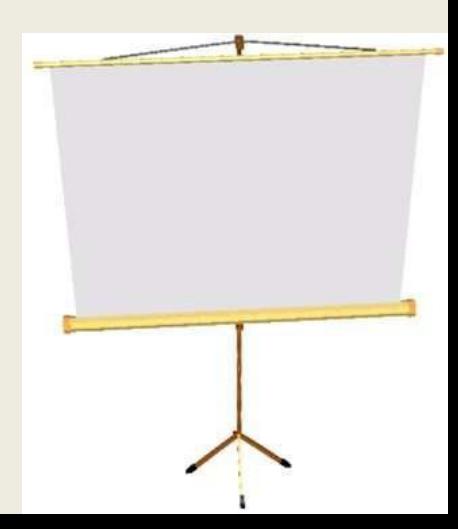

Prevalence depends upon two factors Given as:

# **P= I×D** Prevalence= Incidence × Duration Or **Incidence = P/D Duration = P/I**

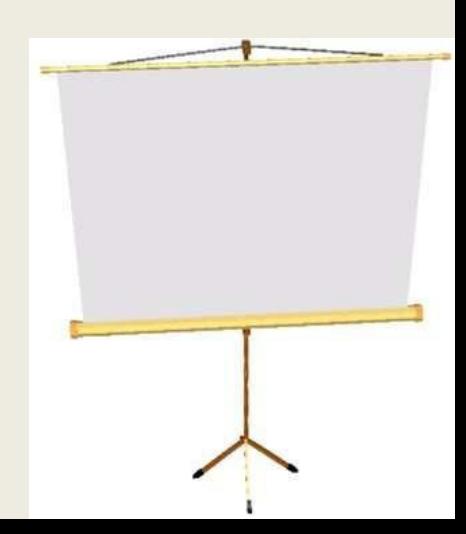

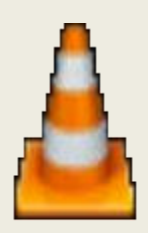

#### The Relationship Between Incidence and Prevalence.mp4

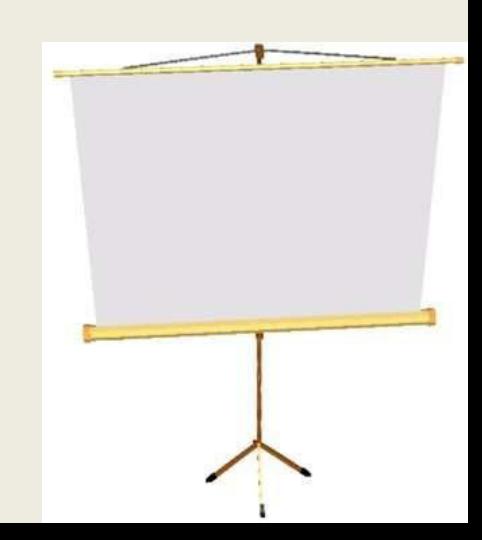

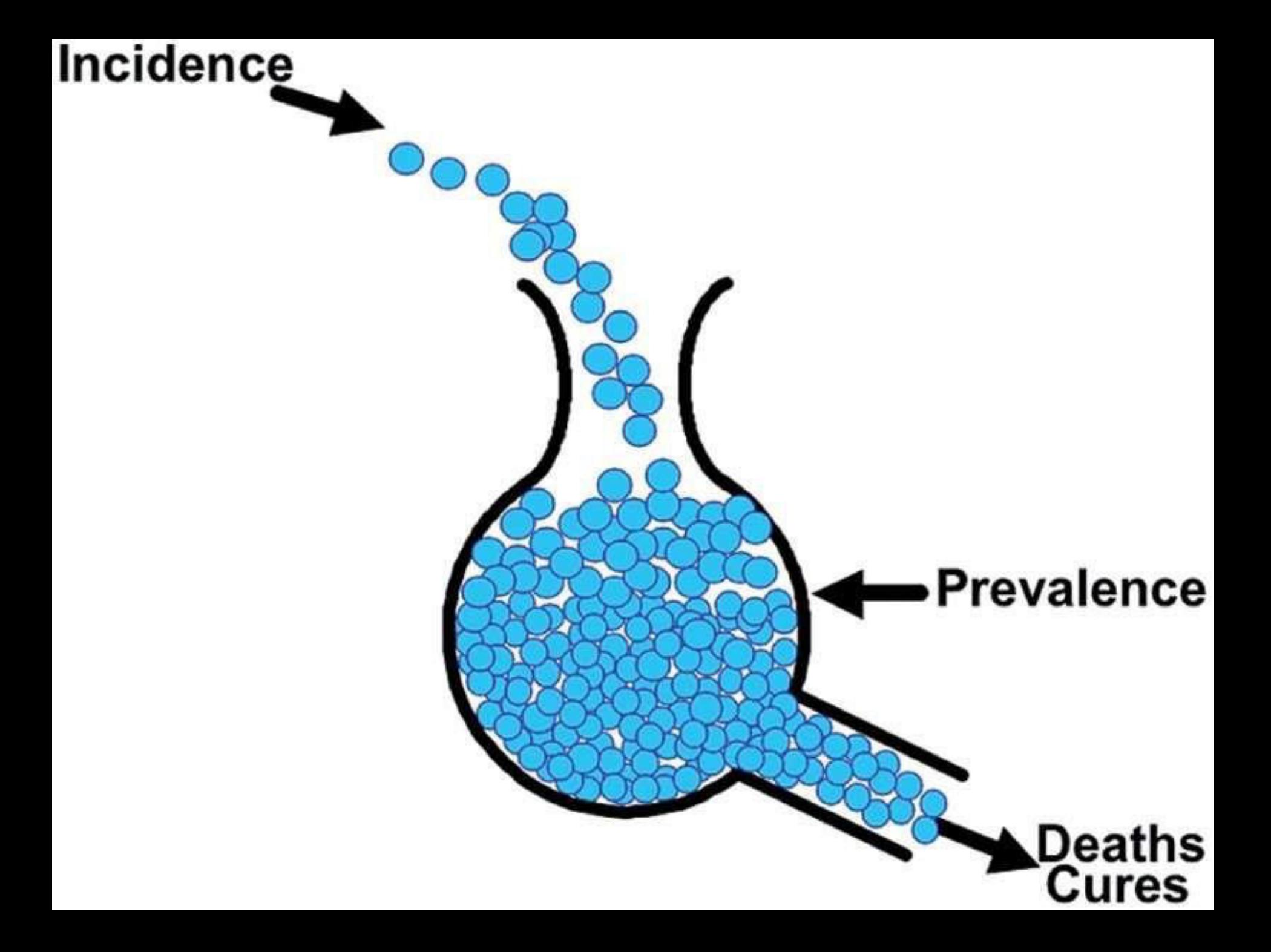

# **Relationship Between Incidence and Prevalence.**

- **Cancer of the pancreas** 
	- **Incidence low**
	- **Duration short**
	- **Prevalence low**
- **Adult onset diabetes** 
	- **Incidence low**
	- **Duration long**
	- **Prevalence high**
- **Roseola infantum** 
	- **Incidence high**
	- **Duration short**
	- **Prevalence low**
- **Essential hypertension** 
	- **Incidence high**
	- **Duration long**
	- **Prevalence high**

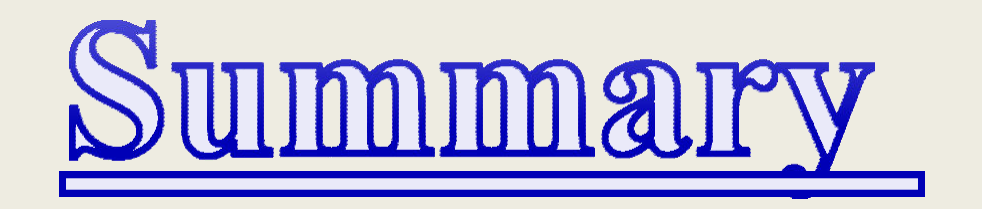

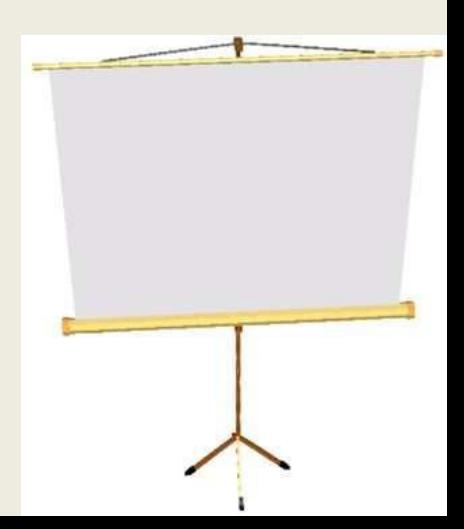

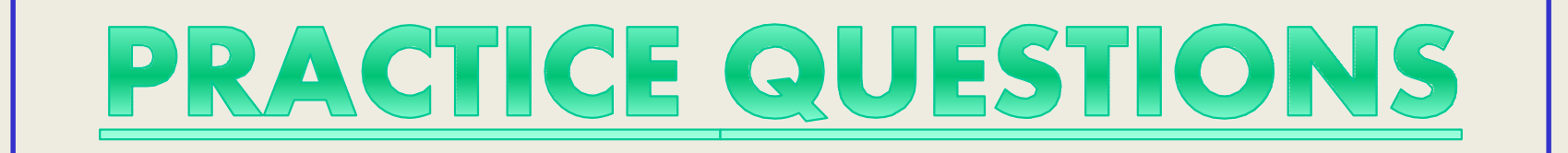

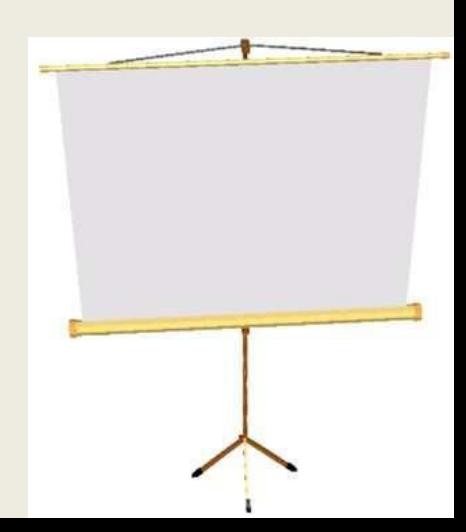

#### **1.Circle the most appropriate explanation on "Prevalence rate":**

a.the number of patients who have the disease at a particular time, divided by the population at risk of having the disease at that time.

b.the number of new cases of a diseased in a population over a period of time.

c.not useful for developing HIV/AIDS control program.

d. useful for developing Avian flu control program.

- 2 Differentiate b/w incidence & prevalence rate.???
- 3 If no. of doctors is 1000 and population size is 9500 , calculate the doctor to population ratio.
- 4 What are the basic tools of measurement in epidemiology???

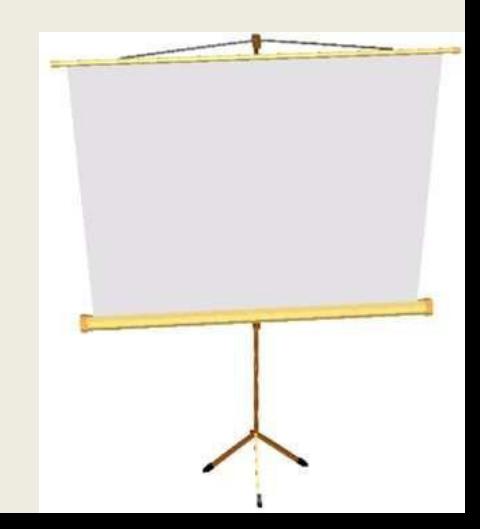

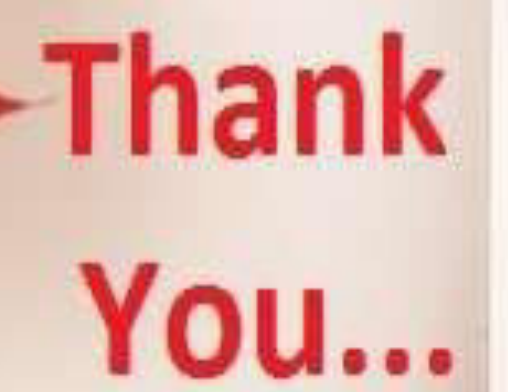